# **BAB III TAHAPAN PELAKSANAAN**

#### **3.1 Langkah-Langkah Pelaksanaan**

Dalam mengimplementasikan penelitian ini, dibutuhkan langkah-langkah pelaksanaan yang harus diperhatikan untuk mendapatkan hasil yang akurat. Berikut gambar diagram alir yang menggambarkan langkah-langkah pelaksanaan pada penelitian ini:

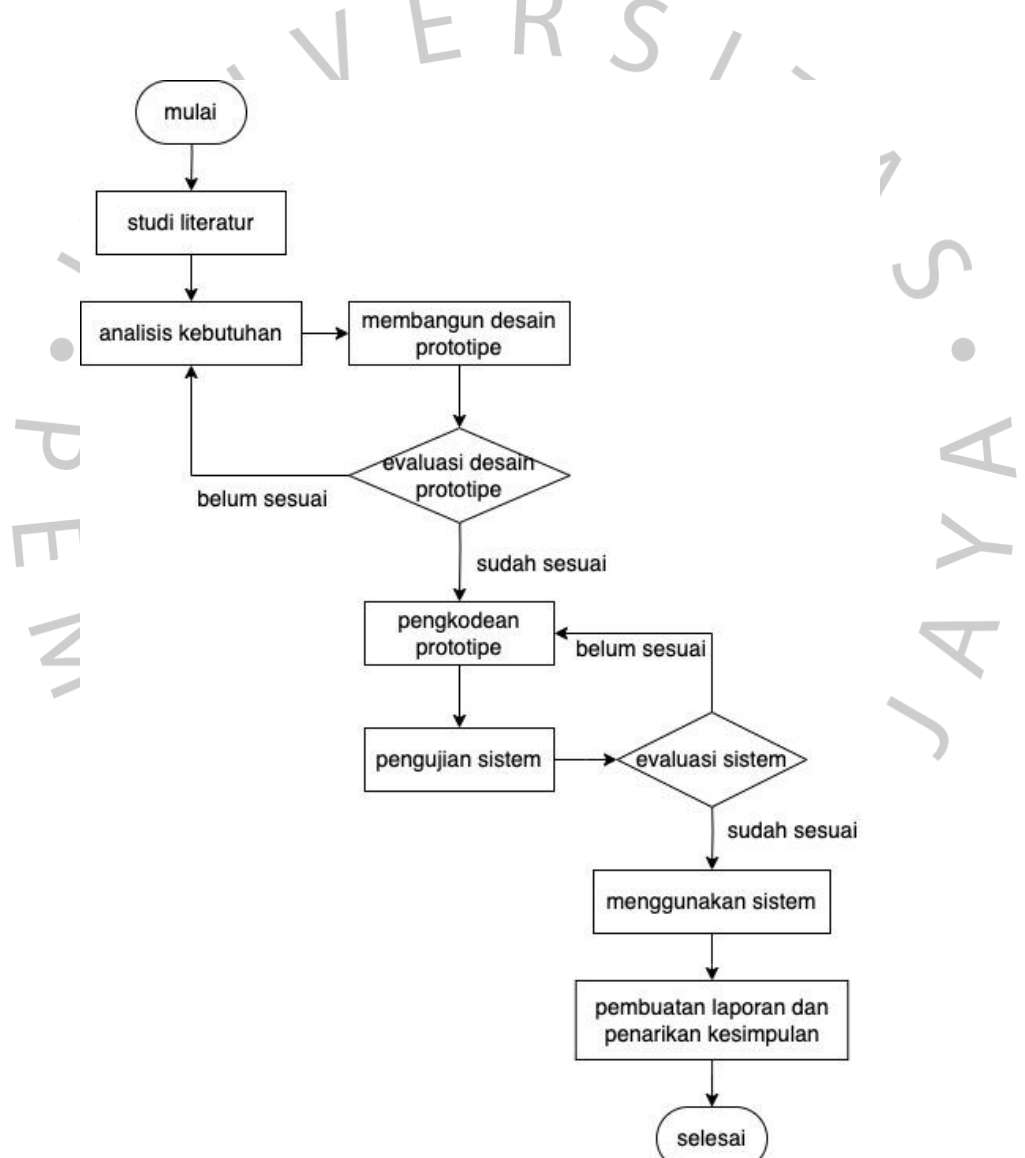

*Gambar 3.1.* Diagram Alir Langkah-Langkah Pelaksanaan

Langkah awal yang dilakukan pada penelitian ini adalah melakukan identifikasi masalah yang akan diteliti. Identifikasi masalah dilakukan pula dengan melakukan studi literatur untuk mengumpulkan informasi relevan dari sumbersumber terpercaya terhadap topik yang ingin diteliti. Kemudian, dari informasi yang telah dikumpulkan, dilakukan analisis terhadap sistem dengan cara membandingkan tujuan pengembangan sistem dengan hasil yang dicapai, serta mengidentifikasi kelemahan dan kelebihan dari sistem yang dibangun. Setelah hasil analisis data, selanjutnya dilakukan pengumpulan data yang meliputi beberapa cara, seperti wawancara, pencarian dari sumber internet, maupun observasi secara langsung.

Data yang sudah terkumpul kemudian akan diolah dengan melakukan penyaringan data dan mengubah format data agar lebih terstruktur untuk kemudahan pengolahan. Setelah itu, maka dilakukan perancangan sistem yang meliputi rangkaian struktur sistem, desain antarmuka, pemodelan data, dan pemilihan penggunaan teknologi yang sesuai dengan kebutuhan sistem. Dari rancangan tersebut, dilakukan pengembangan sistem dan penerapan algoritma yang telah dipilih. Setelah sistem dan algoritma berhasil diimplementasikan, maka dilakukan evaluasi terhadap sistem untuk memastikan sistem berjalan dengan baik dan sesuai dengan kebutuhan.

Apabila sistem belum sesuai dan belum bekerja dengan maksimal, maka dilakukan perbaikan kembali sampai sistem memenuhi persyaratan kesesuaian. Tahap paling akhir yakni penarikan kesimpulan, di mana peneliti memberikan ringkasan dari hasil temuan-temuan penting selama proses penelitian, sehingga informasi tersebut dapat bermanfaat bagi pengembangan maupun perbaikan program yang terkait dengan topik yang diteliti.

## **3.2. Metode Pengujian**

Metode pengujian data yang dilakukan pada penelitian ini meliputi metode pengujian kotak hitam dan pengujian kotak putih*.* Berikut cakupan fungsionalitasnya:

#### **3.3.1. Pengujian Kotak Hitam** *(Black Box)*

Pengujian kotak hitam dilakukan untuk mengamati masukan dan hasil luaran skenario pengujian dari segi fungsionalnya, sehingga peneliti dapat memverifikasi bahwa sistem telah memenuhi spesifikasi yang telah ditetapkan dan menjalankan penghitungan dengan benar. Berikut cakupan pengujian fungsional kotak hitam.

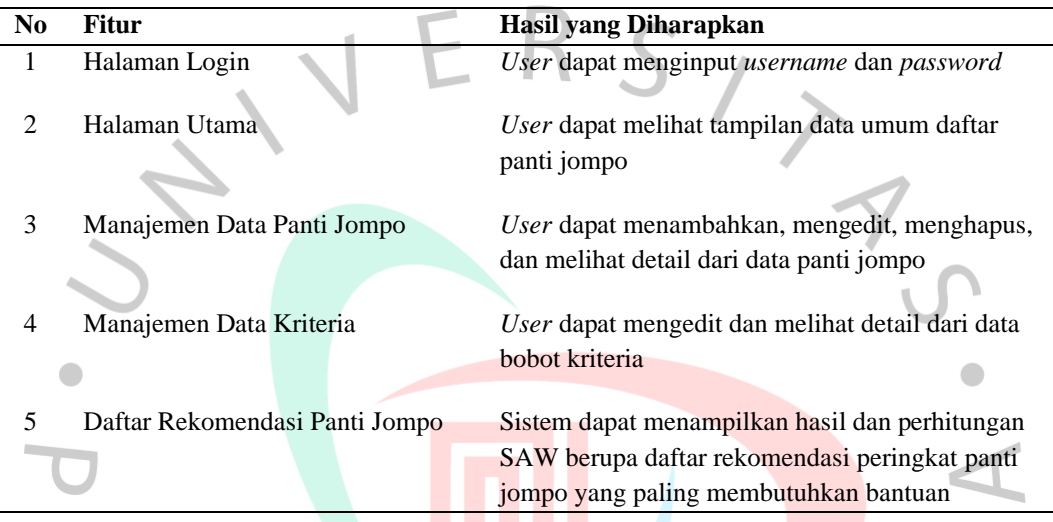

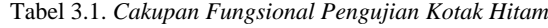

## *3.3.2.* **Pengujian Kotak Putih** *(White Box)*

Pengujian kotak putih dilakukan untuk mengamati sisi internal dari sistem, yakni pengujian kode sumber aplikasi. Tabel 3.2. adalah cakupan fungsionalitas algoritma yang akan diuji sistem.

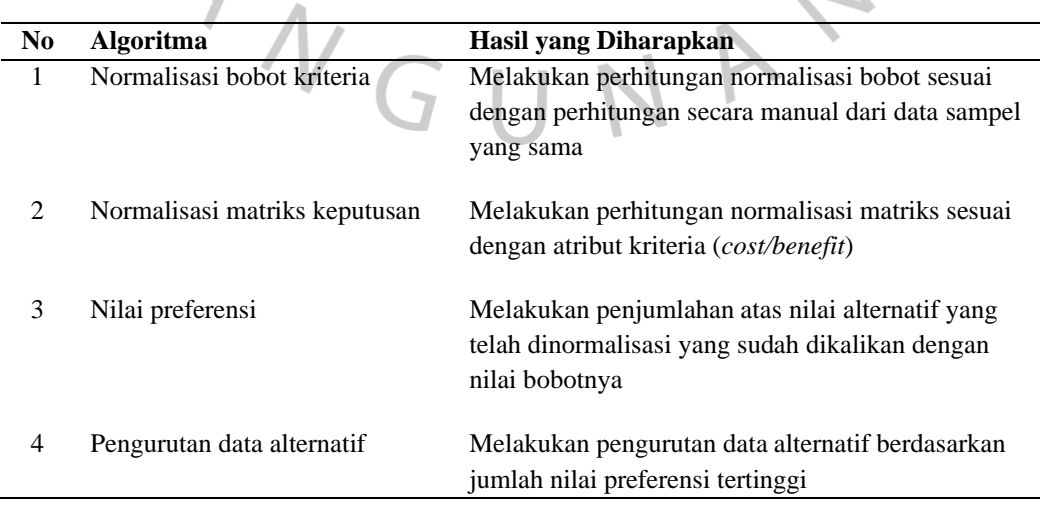

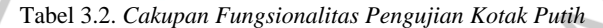